#### CondoRéseau Sites Internet pour syndicats de copropriété

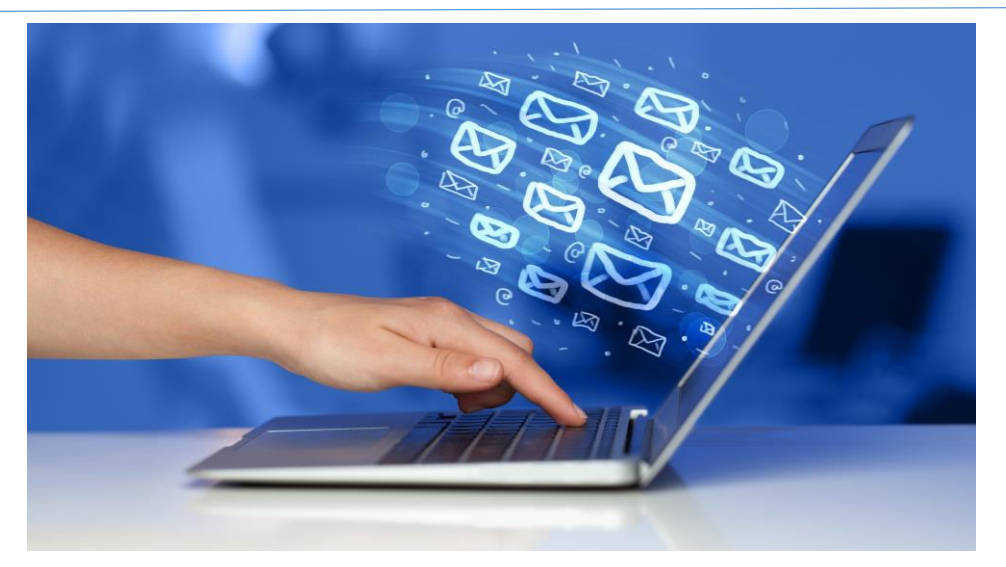

#### GUIDE DE L'UTILISATEUR

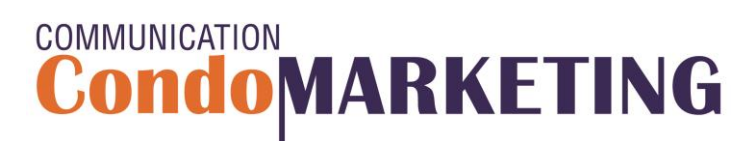

Tous droits réservés 2018

## À propos des sites CondoRéseau

CondoRéseau est un service de sites Internet offert gratuitement et exclusivement aux syndicats de copropriété membres de **CondoConseils**.

Un site Internet dédié au syndicat et uniquement à l'usage des usagers inscrits autorisés par le CA.

#### **UN REGISTRE COMPLET ET SÉCURISÉ POUR VOTRE SYNDICAT DE COPROPRIÉTÉ**

- Implantation et mise en ligne du site par CondoMarketing;
- Entretien et mises à jour régulières;
- Assistance sans frais pour l'administration du site;
- Mots de passe encryptés;
- Mises à jour des informations des membres effectuées en ligne par les usagers;
- Consultation des documents et archives du syndicat;
- Nouvelles, informations, notes d'entretien, etc.;
- Envoi automatisé de courriels lors d'ajouts de documents;
- Envoi personnalisé de courriels aux membres inscrits au site;
- Accès direct à la section des archives du magazine Copropriété Plus;
- Accès direct aux vidéos des événements et cours de formation disponibles à ExpoCondo.ca.

#### **Tous les usagers des sites CondoRéseau et administrateurs des syndicats de copropriété membres de CondoConseils sont inscrits en tant que membres de la Fédération des copropriétaires du Québec.**

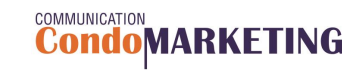

## Trouver le site CondoRéseau d'un syndicat

#### Aller au site www.CondoMarketing.ca

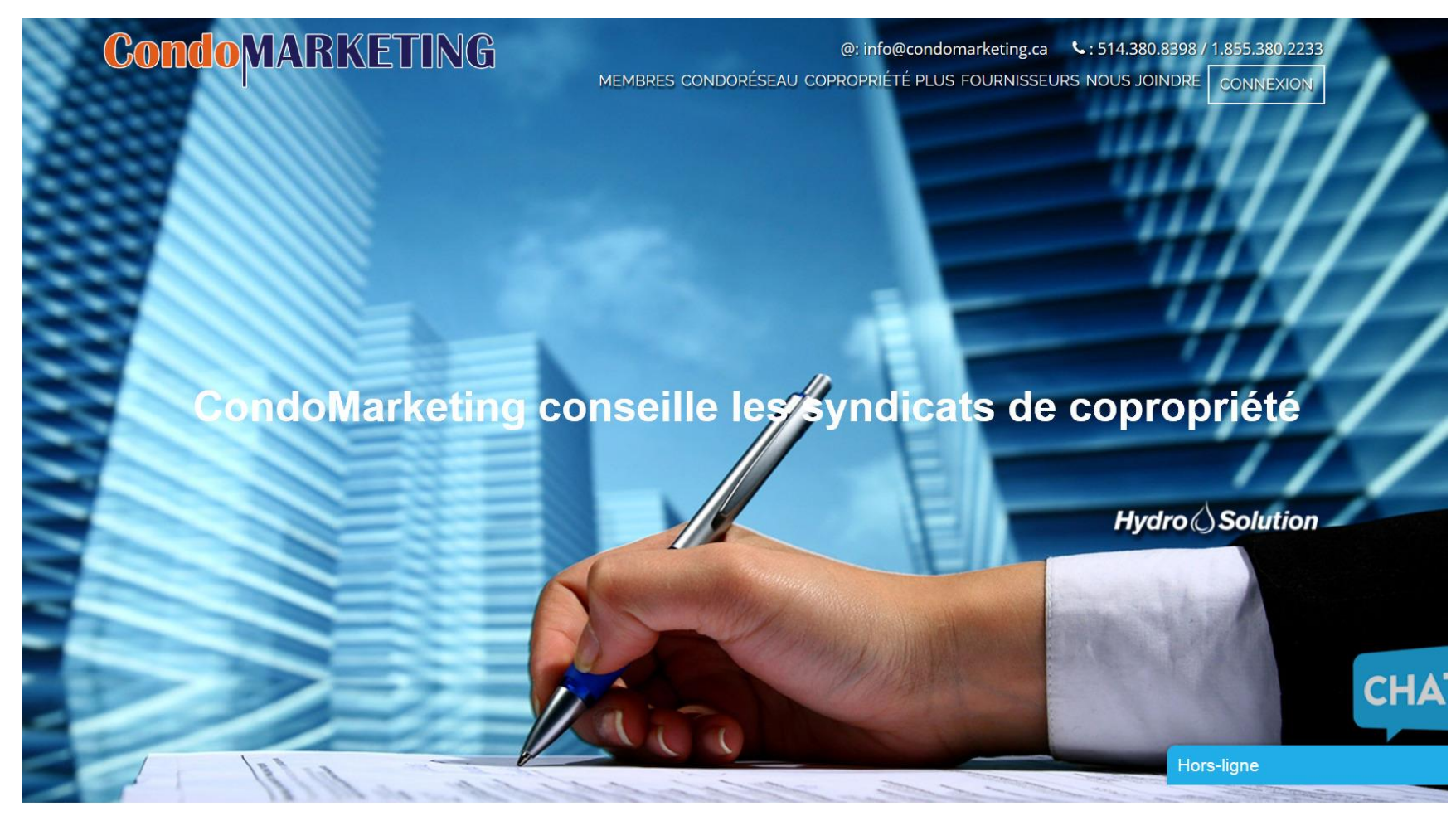

**CondoMARKETING** 

## Trouver le site CondoRéseau d'un syndicat

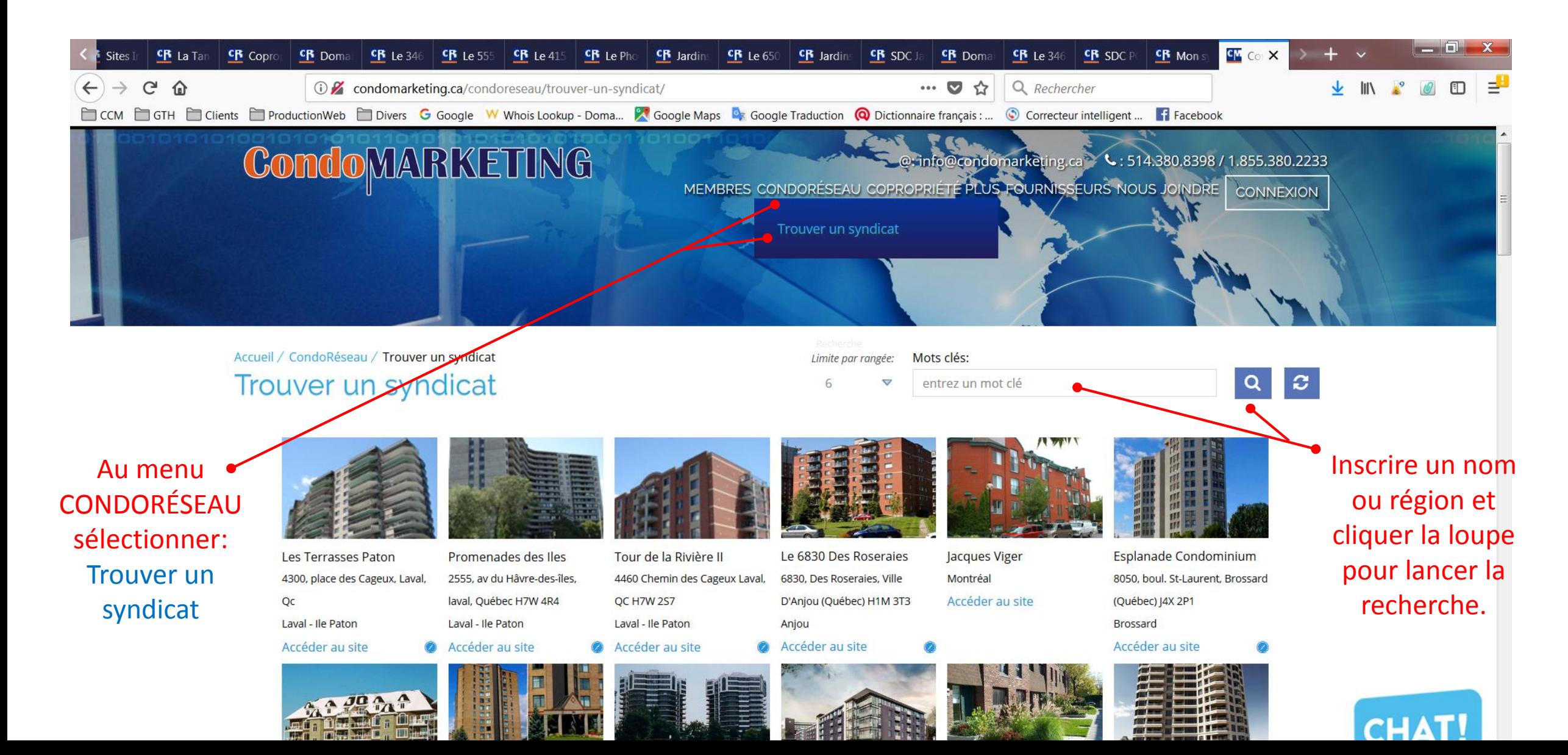

### Accès au site CondoRéseau du syndicat

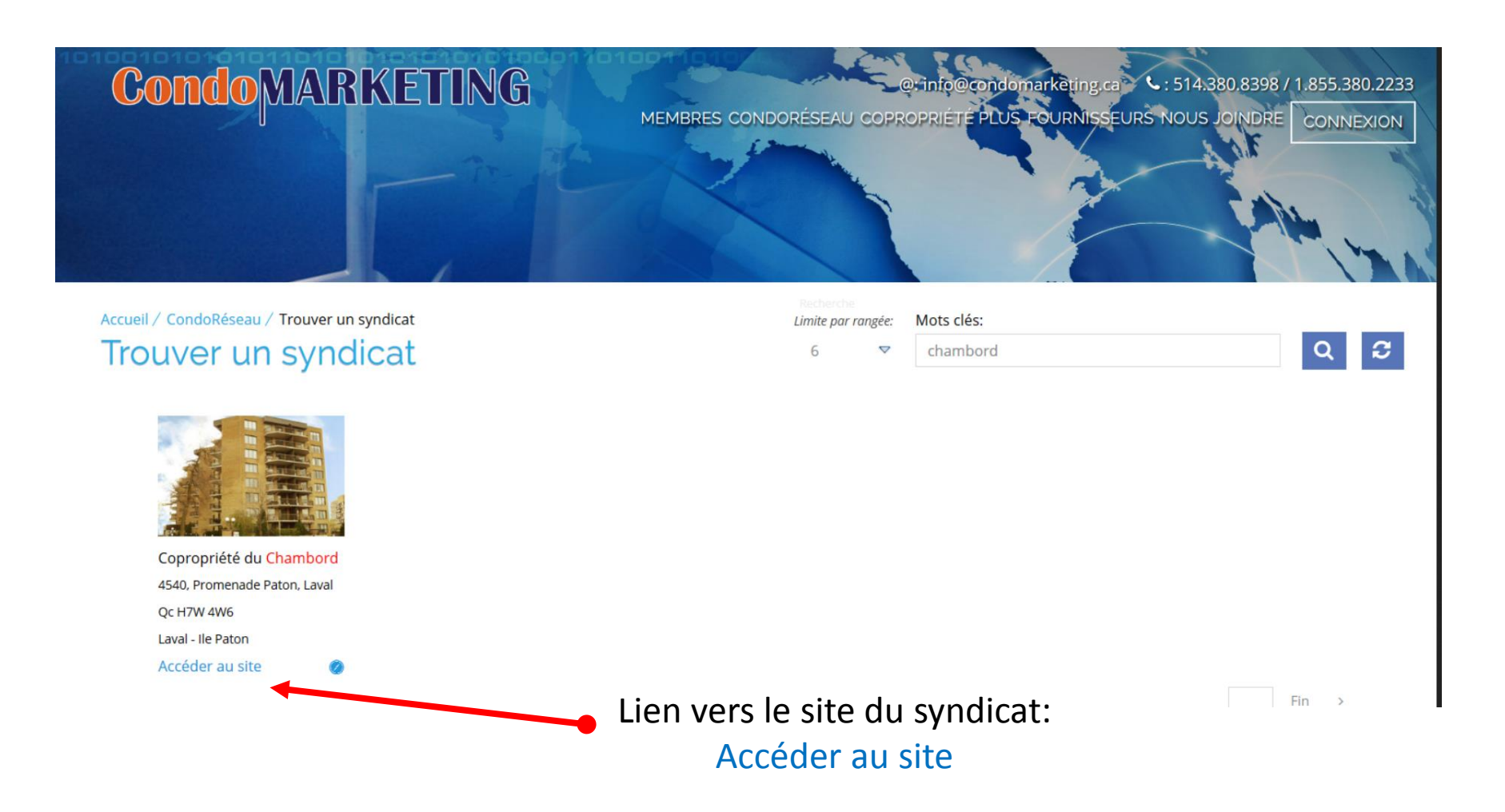

## Menu principal du site – Pages publiques

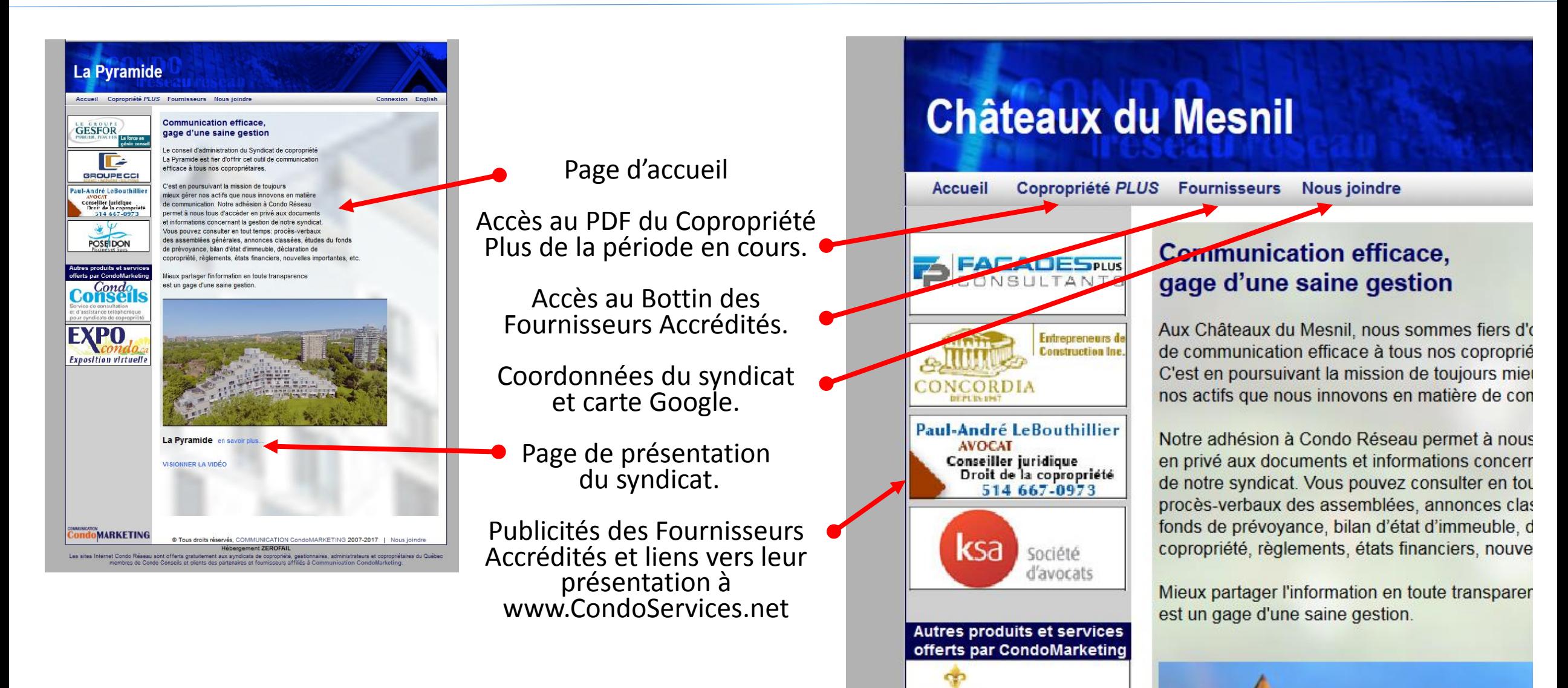

CondoLys CONCOURS 2018

## Page de présentation du syndicat

Liens vers quelques exemples de présentations accessibles au public:

[SDC Le Laurier du Plateau](https://www.laurierduplateau.reseau.condos/modules/tinycontent/index.php?id=13)

[SDC Le Laurier de l'Ile](https://www.lelaurierdelilepaton.reseau.condos/modules/tinycontent/index.php?id=13) Paton

[SDC La Pyramide de l'Ile](https://www.sdclapyramide.reseau.condos/modules/tinycontent/index.php?id=13)-des-Sœurs

[SDC Châteaux du Mesnil](https://www.chateauxdumesnil.reseau.condos/modules/tinycontent/index.php?id=13)

[SDC du Chambord de l'Ile](https://www.lechambord.reseau.condos/modules/tinycontent/index.php?id=13) Paton

[SDC Le Florentin de Ste-Foy](https://www.sdcleflorentin.reseau.condos/modules/tinycontent/index.php?id=13)

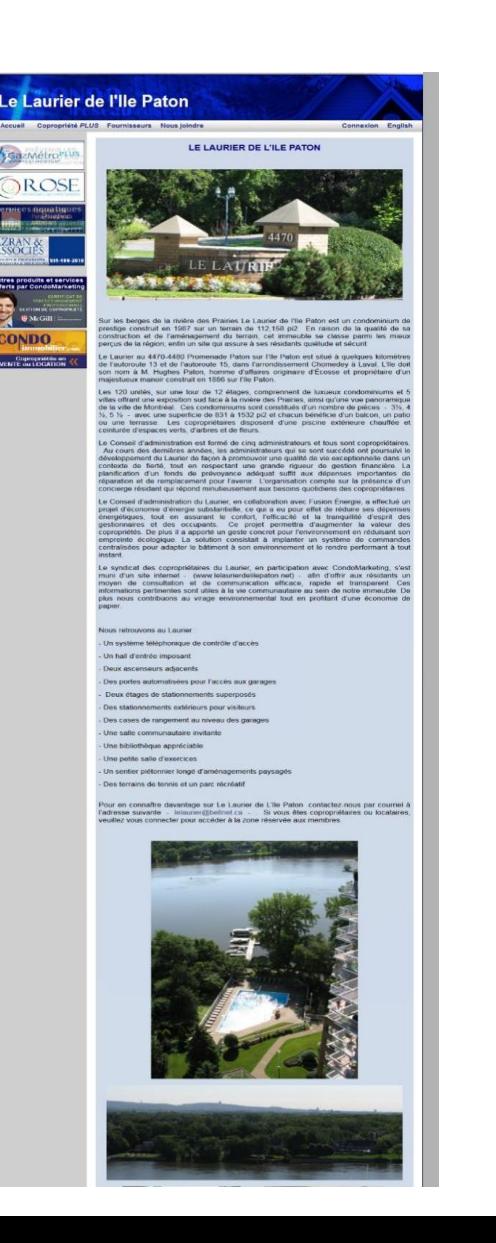

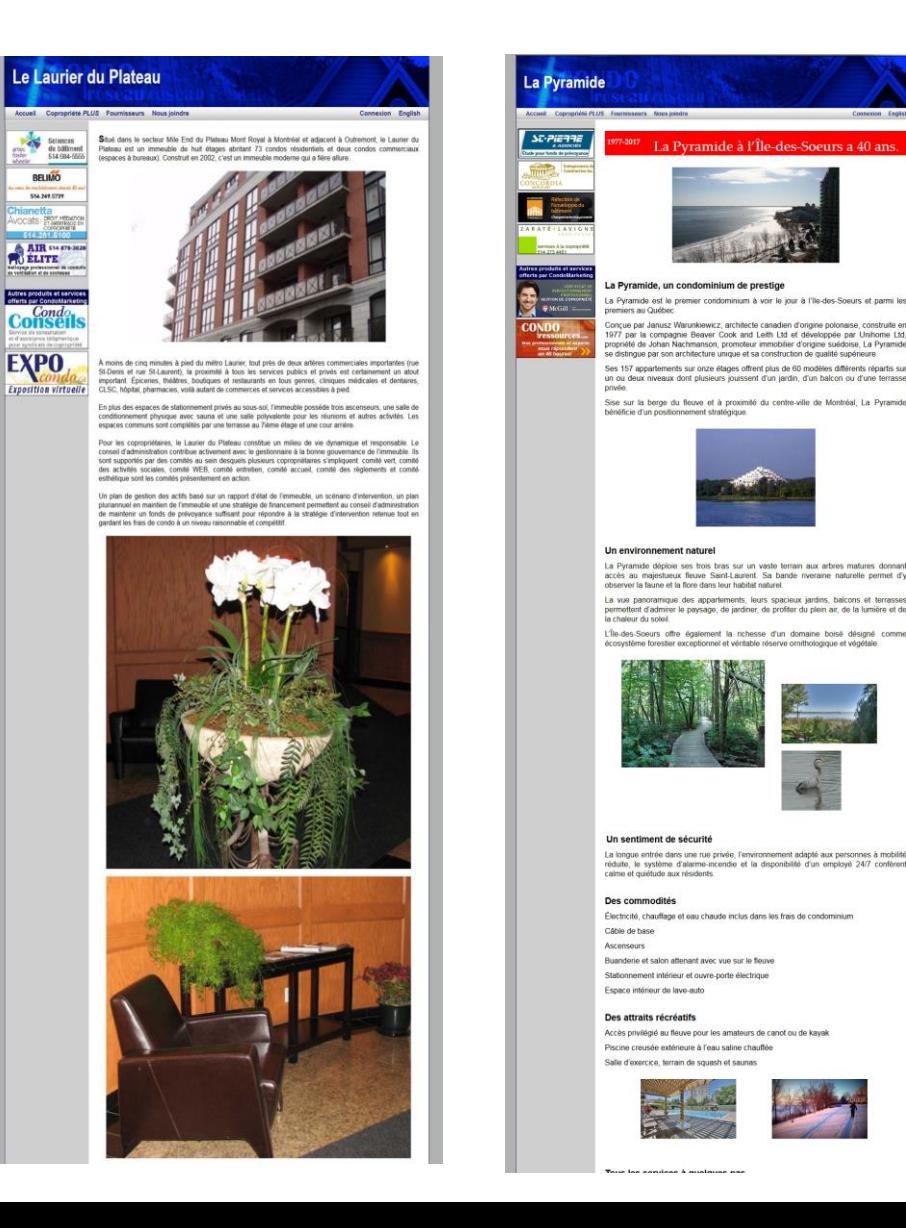

#### Connexion du membre

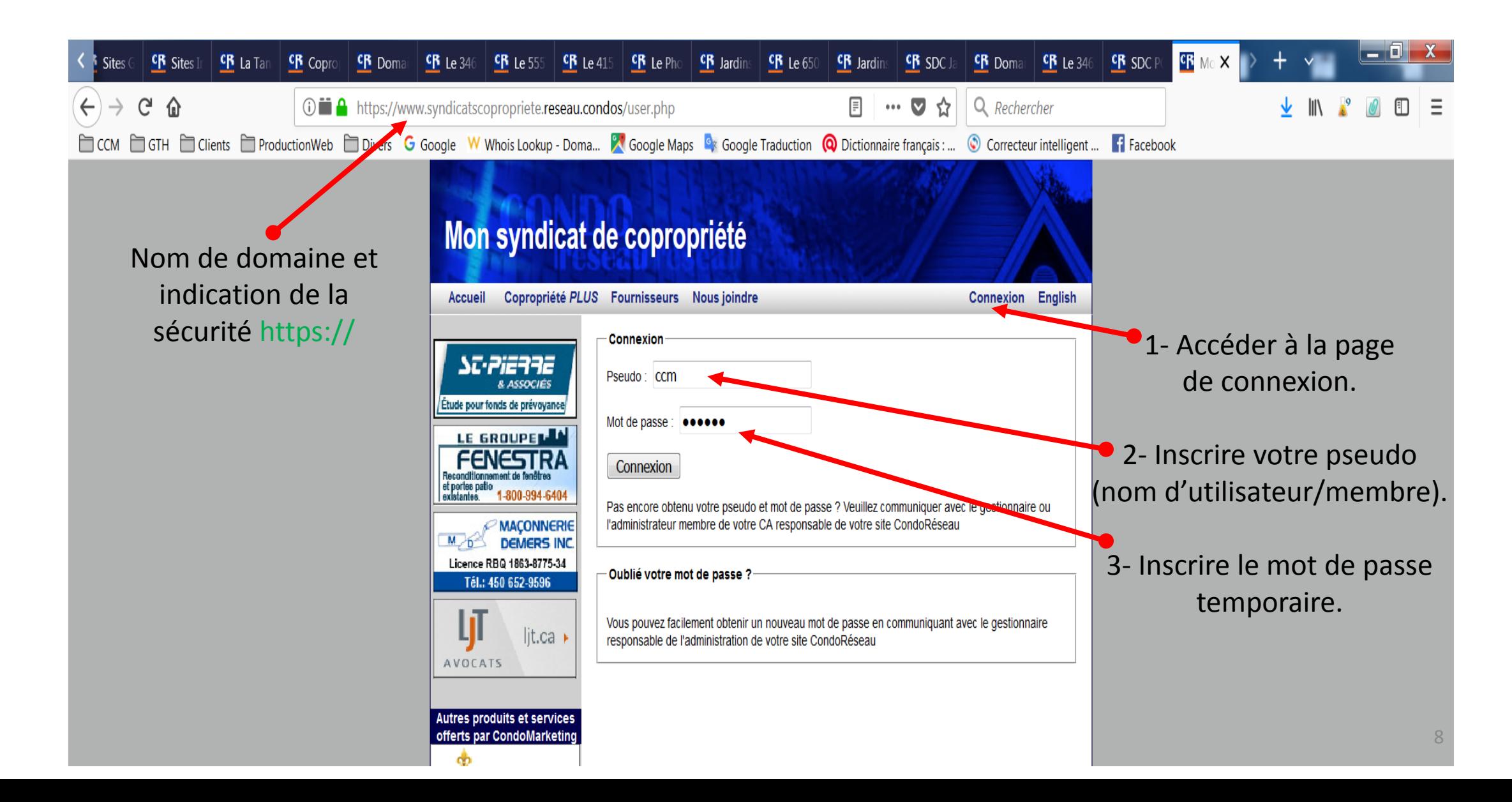

### Menu principal du site – Pages privées

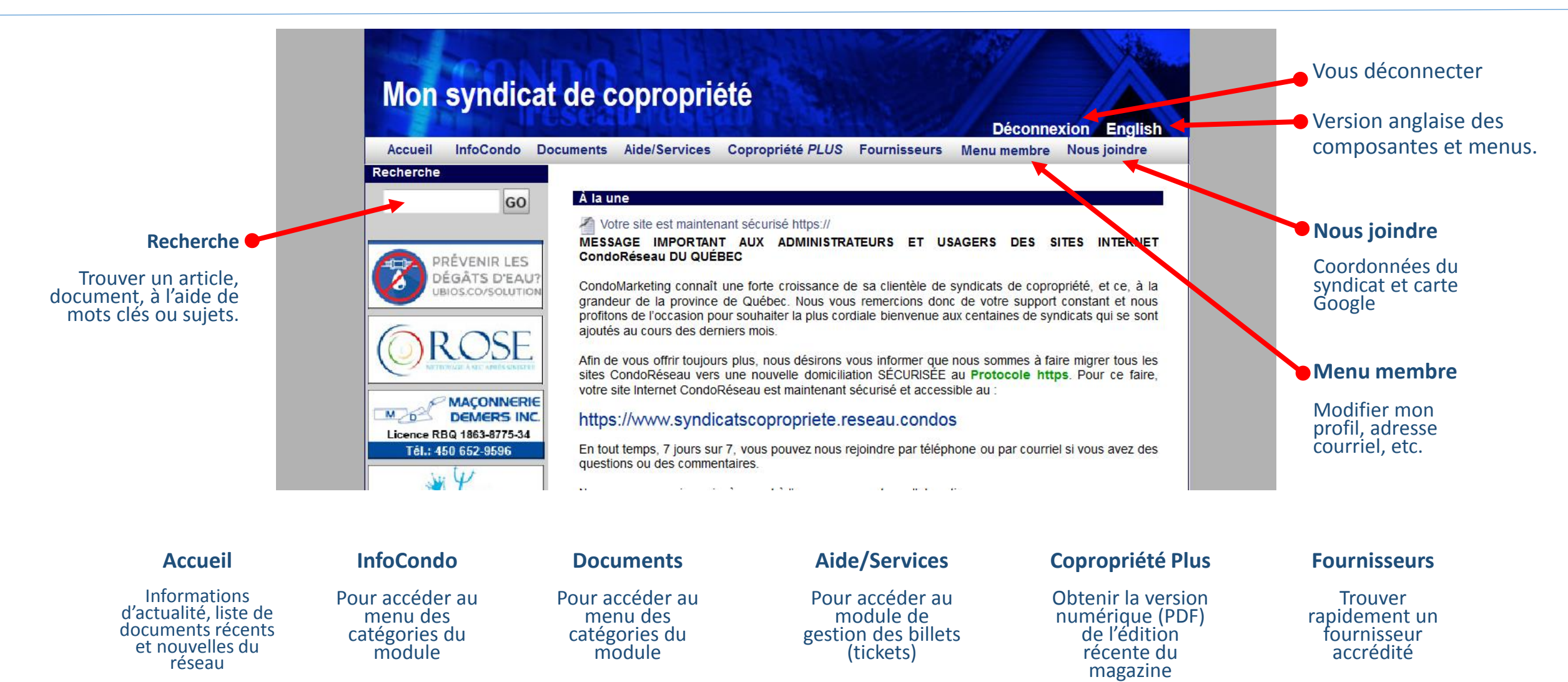

### Aller au profil du membre

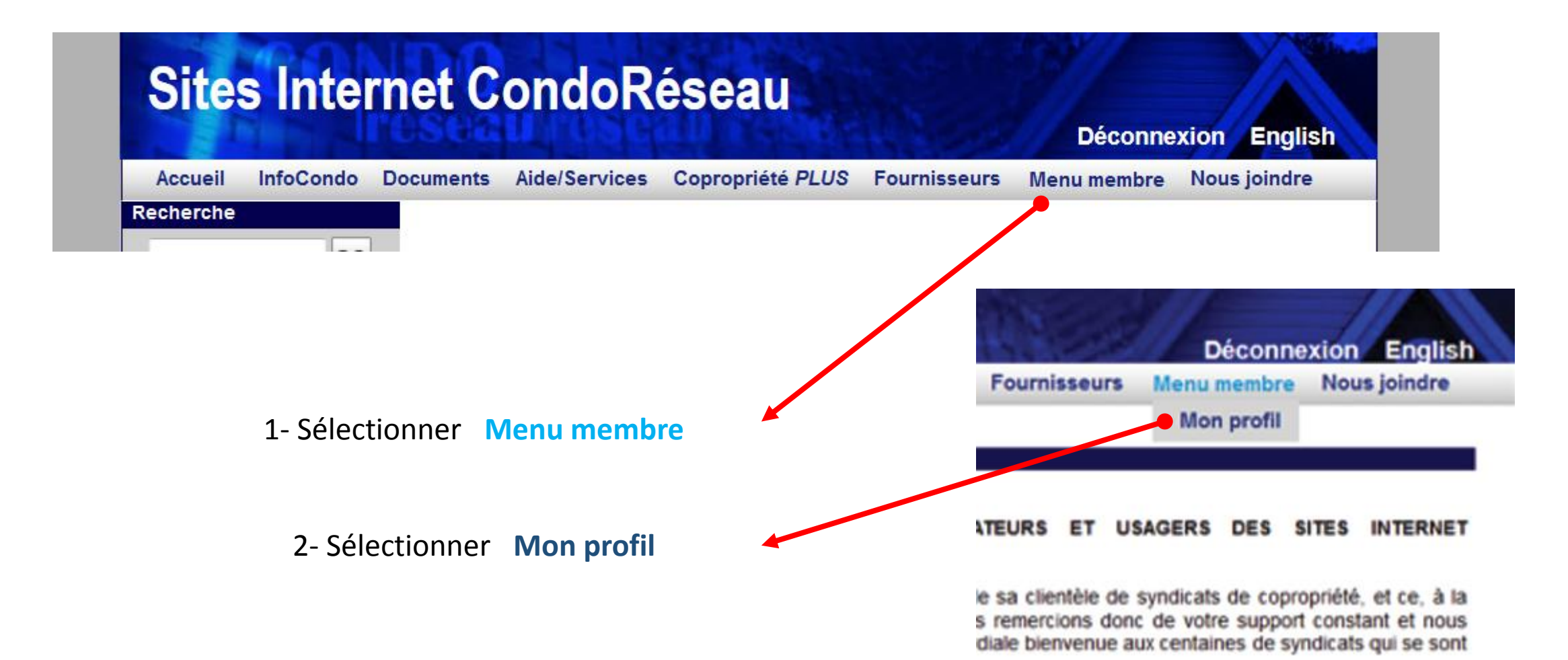

### Mon profil

Les informations inscrites à cette page sont confidentielles. Seuls les administrateurs de votre syndicat peuvent y accéder.

Certains champs ne sont pas modifiables par le membre. Si l'information inscrite à ces endroits vous semble inexacte, veuillez en aviser votre syndicat.

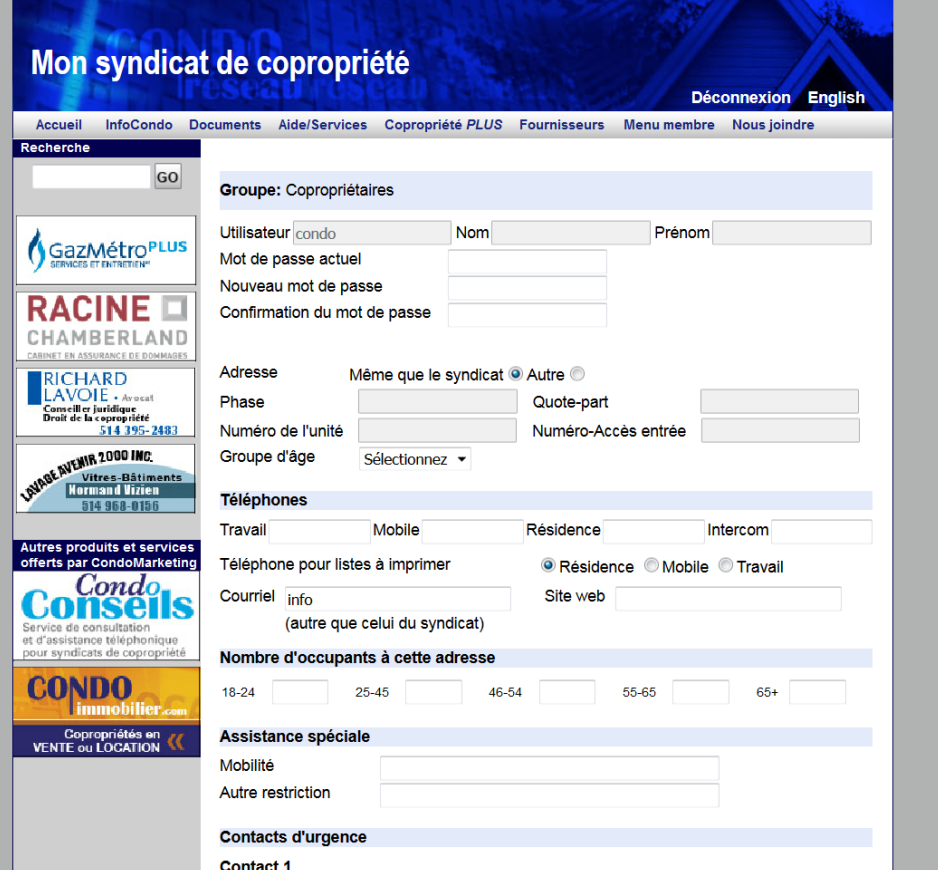

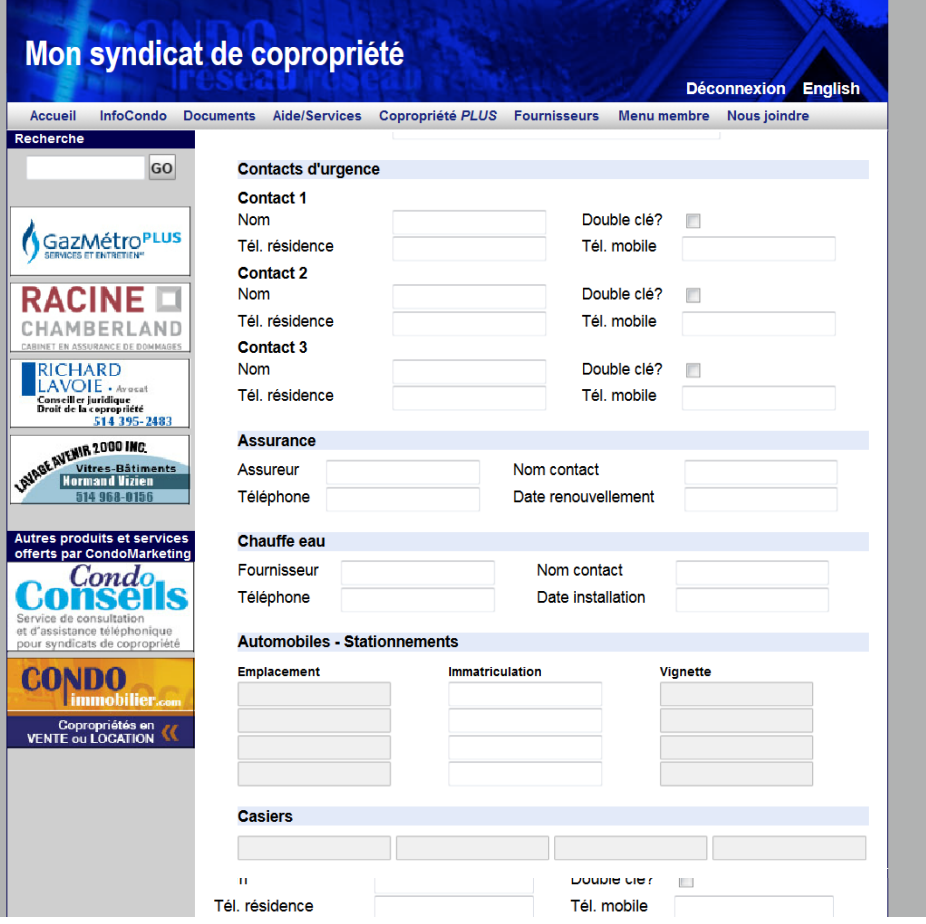

# Consultation des documents et archives

L'archivage des informations et des documents est effectuée par catégories. Les fonctionnalités pour la consultation aux modules **InfoCondo** et **Documents** sont identiques.

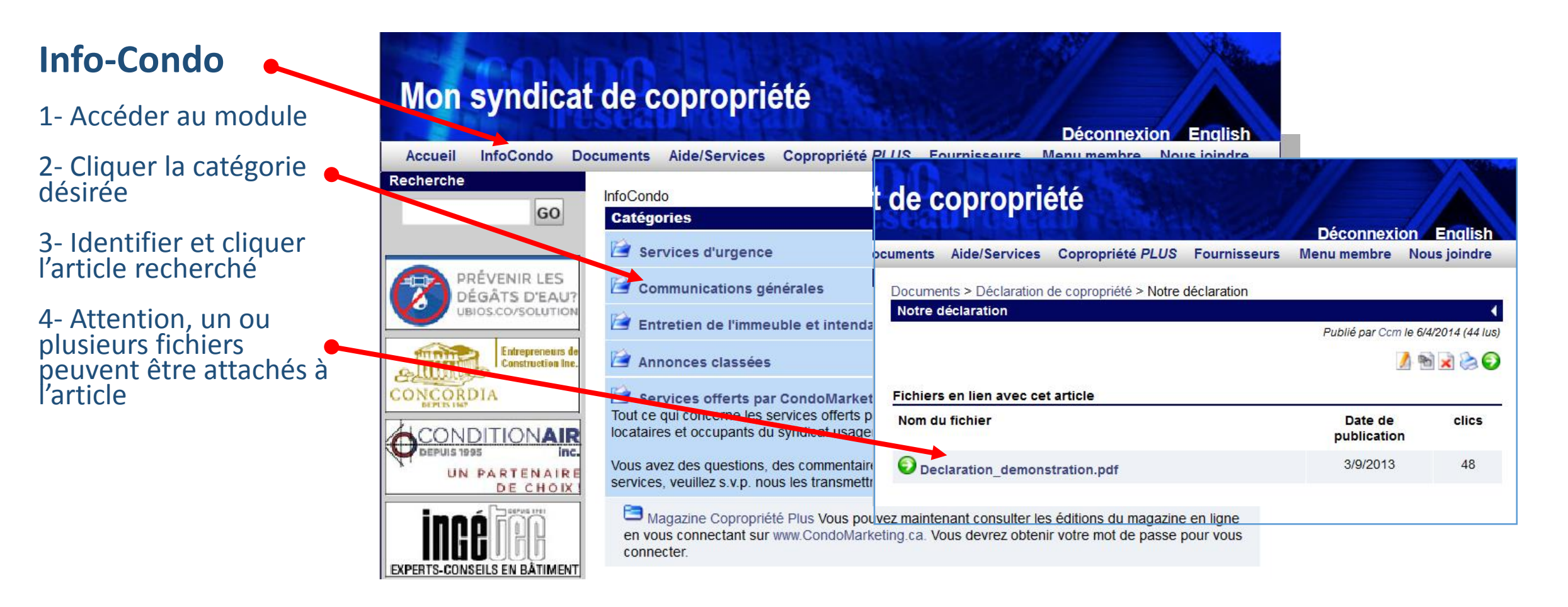

## Consultation des documents et archives

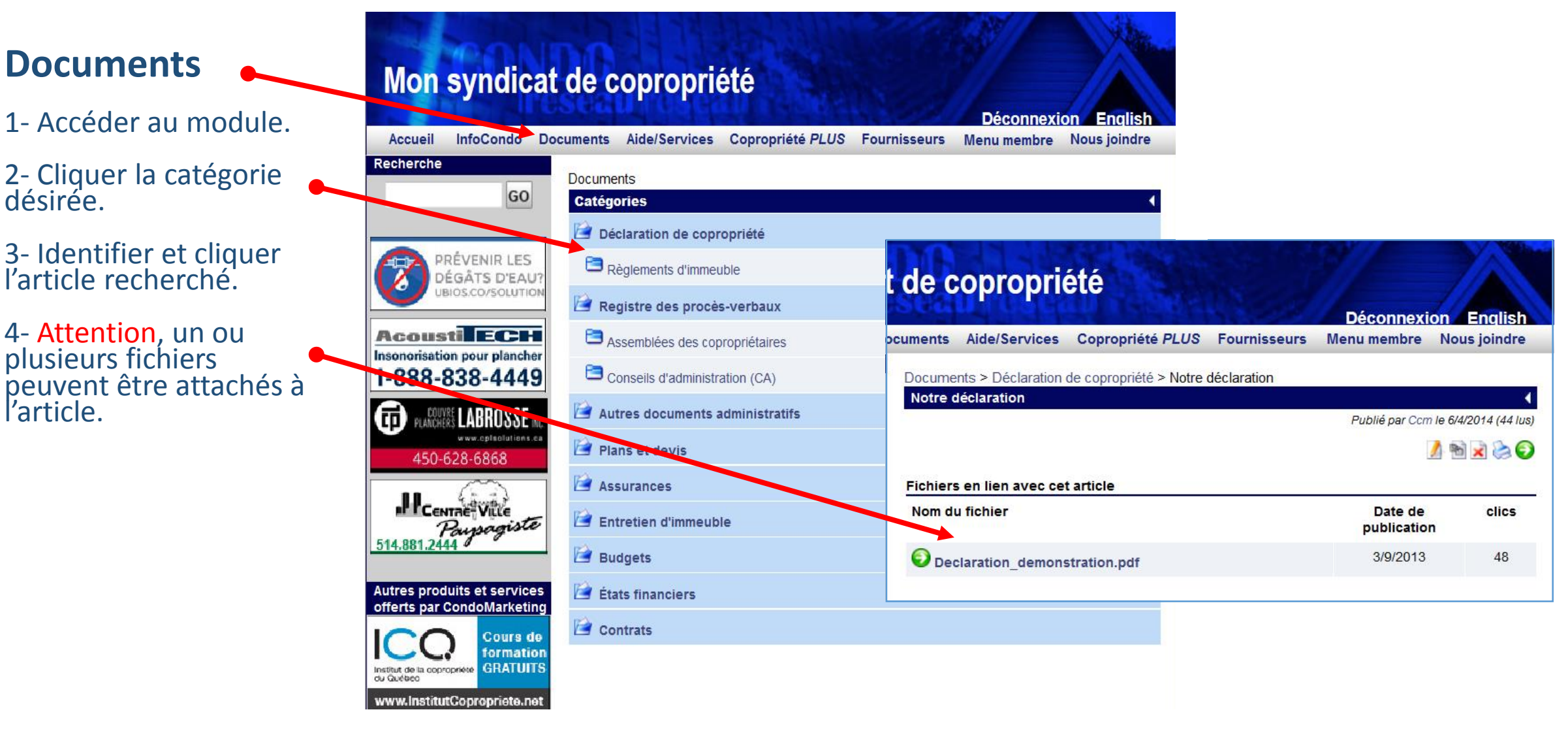

## Communications

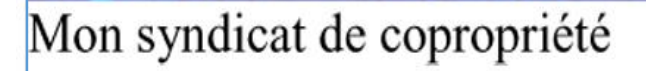

Bonjour J'aime MonCondo,

Le syndicat de copropriété Mon syndicat de copropriété vous informe qu'un article a été modifié dans la catégorie "Services offerts par CondoMarketing" de la section "InfoCondo" de notre site CondoRéseau.

Pour consulter cet article maintenant, il vous suffit de cliquer sur le lien ci-dessous pour accéder au site et vous v connecter:

Sites Internet CondoRéseau des syndicats de copropriété - Guide de l'utilisateur

Bonne lecture

---------

Merci de ne pas répondre à ce message, car il ne sera pas acheminé à l'adresse du syndicat et ne pourra pas être traité. Aucune réponse ne sera envoyée.

----------

L'administrateur du site syndicat@condomarketing.ca

#### Ajouts aux modules **InfoCondo** et **Documents**

Vous recevez ce courriel lorsqu'un article, document est ajouté à votre site. Vous n'avez qu'à cliquer le **lien** pour accéder à la page de connexion et vous connecter. Vous êtes alors dirigé directement à la page de l'article. Cette étape est sécurisée. L'accès est réservé aux membres autorisés seulement.

# Mon syndicat de copropriété

**Bonjour chers copropriétaires,**

**Nous confirmons votre autorisation à utiliser l'ascenseur ce samedi prochain pour la réception de vos marchandises. Nous vous invitons à prendre possession de la clé d'ici vendredi au bureau 100 du syndicat.**

**Le C.A. de notre syndicat de copropriété**

#### Envoi de courriels personnalisés

Vous recevez ce courriel lorsque les administrateurs choisissent de vous informer d'une situation ou d'un événement important. Seuls les membres autorisés et sélectionnés reçoivent cette communication. Pour plus de détails, vous pouvez consulter les informations pertinentes à votre site CondoRéseau.

**ATTENTION !** Le **fichier** joint au courriel ne sera pas ajouté au site du syndicat et ne pourra pas être consulté ultérieurement. L'information ne sera pas sécurisée et la confidentialité en sera affectée.

#### Lien pour accéder à la page de connexion

Suite à votre connexion sécurisée, vous êtes dirigé à l'article à consulter sans avoir à naviguer pour le trouver.

# Aide/Services

#### **Aide/Services**

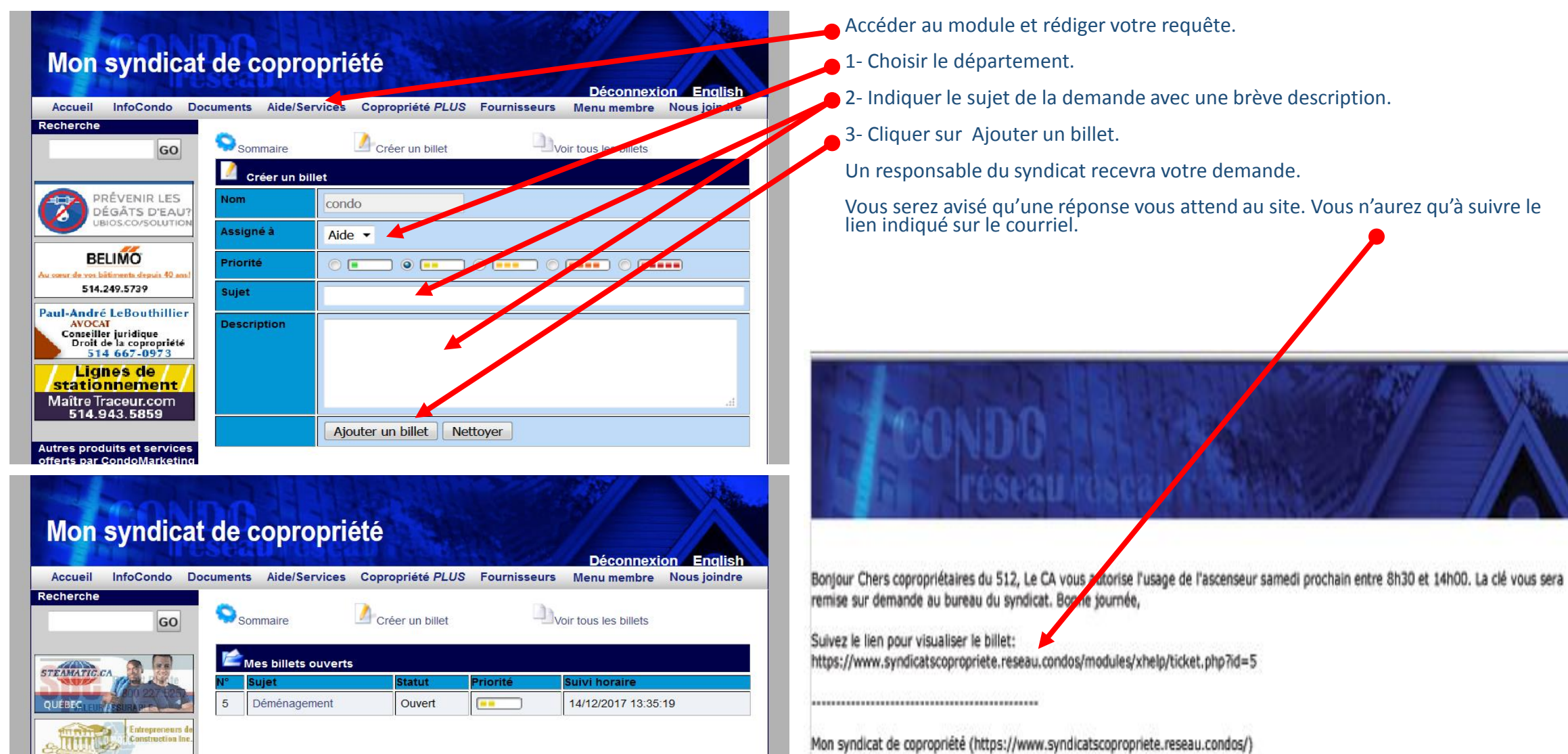

## Magazine Copropriété *Plus*

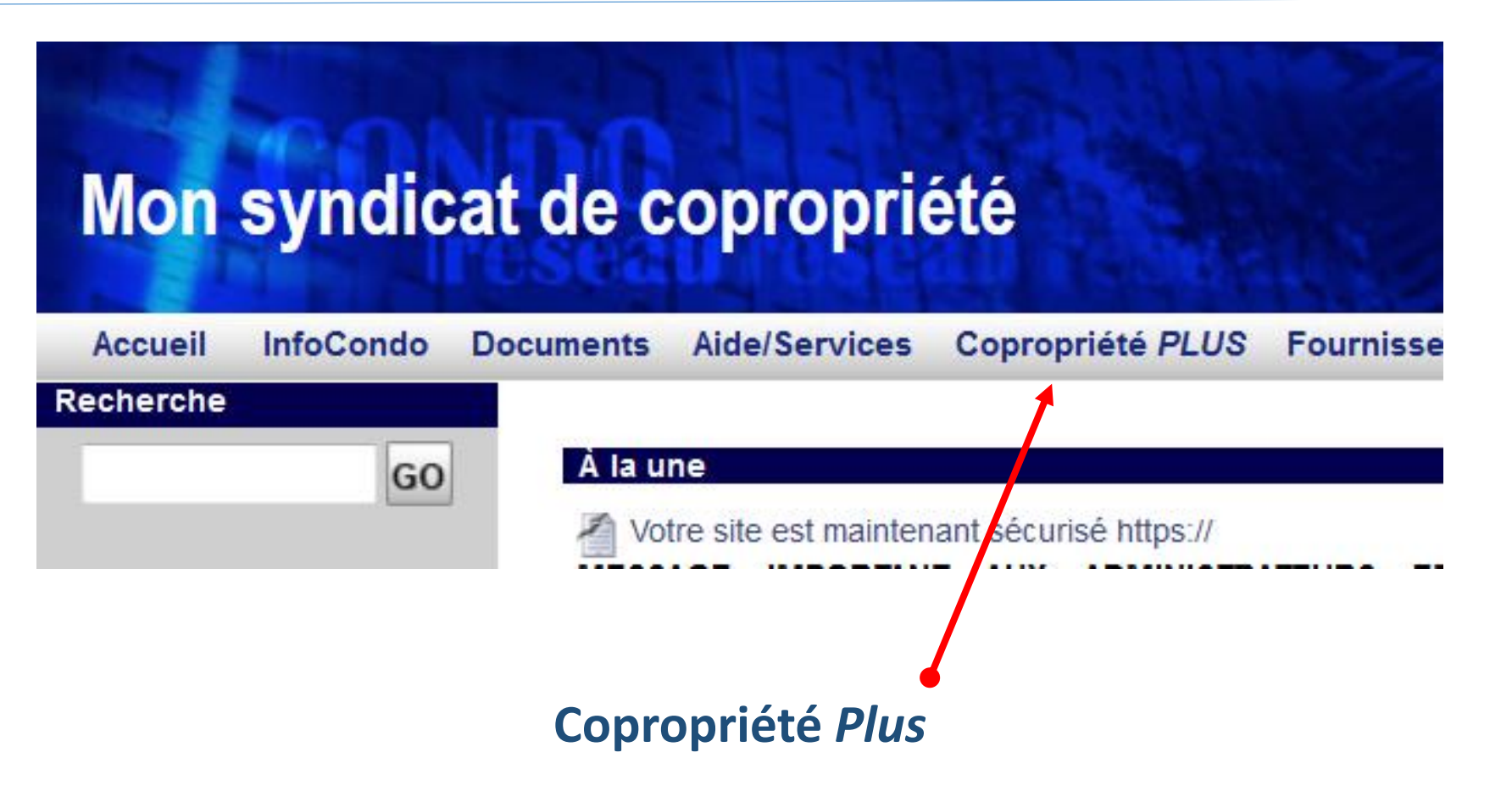

Obtenir la plus récente version PDF de l'édition du magazine.

## Bottin des Fournisseurs Accrédités

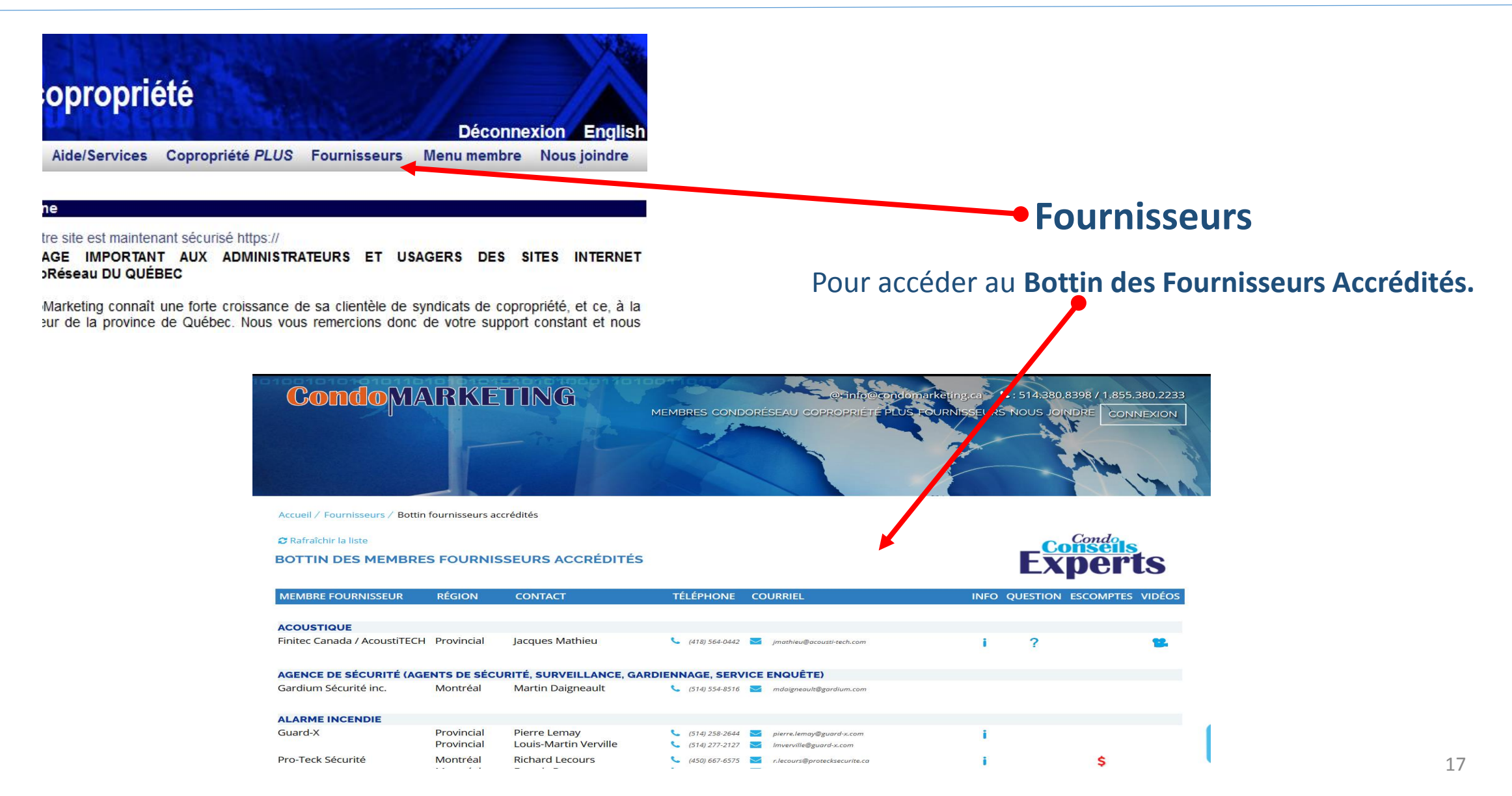

## Nous joindre

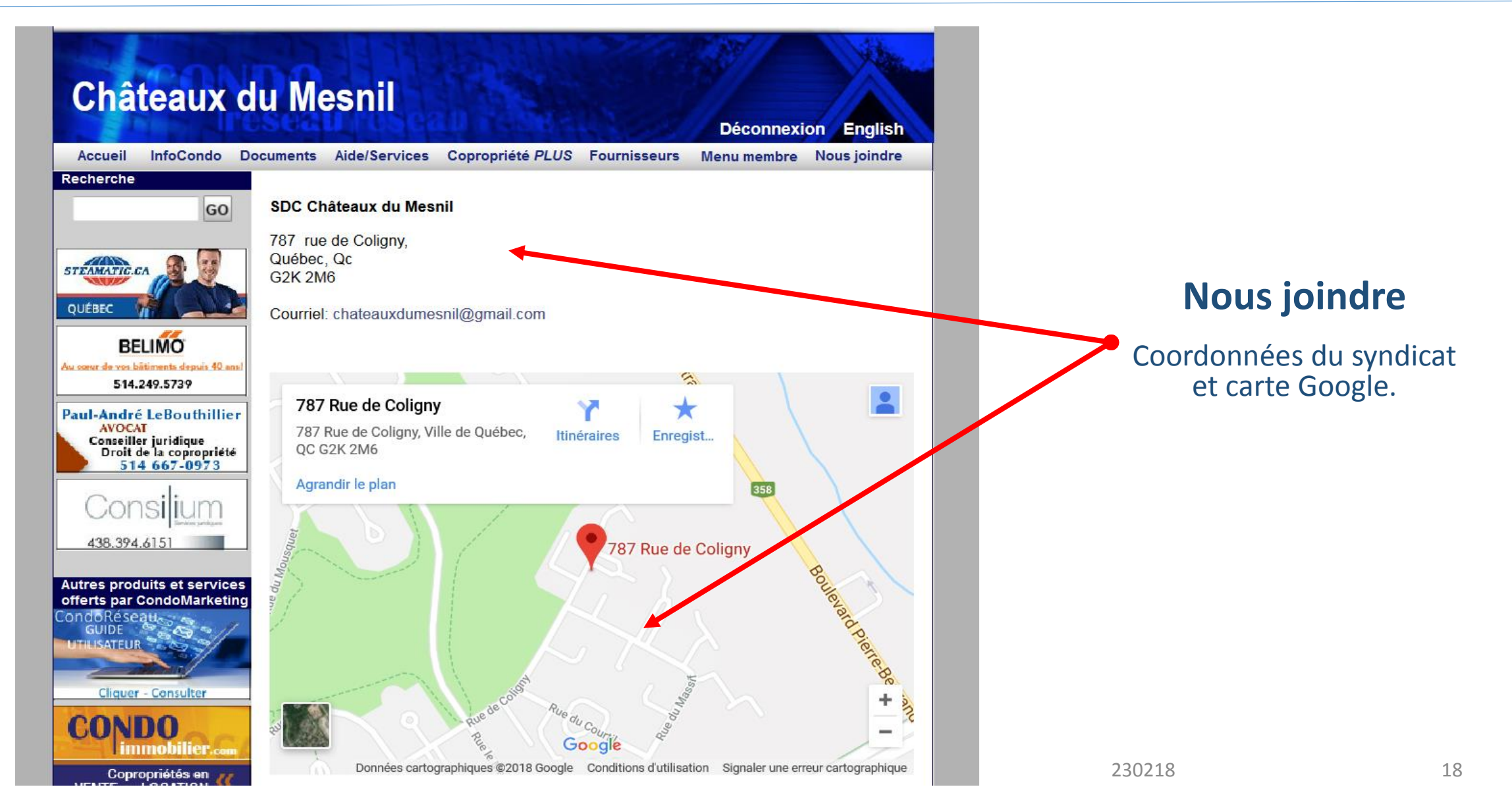